## **6. Sınıflar 1. Dönem Çalışma Soruları**

## **Excel (Elektronik Tablolama ve Hesaplama) 2007 Çalışma Soruları (1. Hafta)**

- **1)** Excel de **sayıları veya yazıları yazdığımız bölümlere** ne ad verilir?
	- A. Sayı hanesi
	- B. Grafik
	- C. Tablo
	- D. Hücre

 $f_x$ 

**2)** Yukarıdaki araç çubuğunun adı nedir?

- A. Standart araç çubuğu
- B. Biçimlendirme araç çubuğu
- C. Menü araç çubuğu
- D. Formül araç çubuğu(Formül Çubuğu)
- **3)** Excel'de **formüllerin başında** Aşağıdakilerden hangisi kullanılır?
	- A. \* B. **?**  $C. = D. %$
- **4)** Çalışma Sayfasında hücreler arasında dolaşmak için klavyeden hangi tuşlar kullanılır?
	- A. Fonksiyon tuşları B. Yön tuşları
	- C. ESC tuşu C. DELETE tuşu
- **5)** Aşağıdakilerden hangisi Excel 2007 de hazırlanan çalışma kitabına ait uzantıdır?
	- A. XLM B. XLW
	- C. XLSX D. Hiçbiri
- **6)** Excel için aşağıdakilerden hangisi doğrudur?
	- A. Elektronik Tablolama ve Hesaplama programıdır. B. Bir kelime işlemci programıdır(editörüdür)
	- C. Bir bellek hizmet programıdır. D. Hiçbiri
- 
- **7)** Aşağıdaki seçeneklerden hangisi EXCEL ile **yapılmaz?**
	- A. Gelir gider tablosu düzenlenebilir B. Grafik düzenlenebilir
		-
	- C. Tablo-Çizelge oluşturulabilir D. Slayt gösterisi hazırlanabilir.
- **8)** Microsoft Excel programını tanımlayan seçenek hangisidir?
- A) İşletim sistemidir B) Çizim programıdır
- C) Kelime işlemcidir D) Tablolama programıdır

## **9)**

Excel'de ekranın üst kısmında bulunan ve hücrenin içeriğinin aynısını gösteren çubuğa ne ad verilir?

- **a)** Ad kutusu **b)** Durum çubuğu
- **c)** Standart araç çubuğu d) Formül Çubuğu
- **10)** Excel'de aşağıdakilerden hangisi yapılabilir?
- **a)** Hesap işlemleri **b)** Grafik oluşturma
- **c)** Hazırlanan tabloları yazıcıya gönderme işlemleri d) Hepsi
- **11)** Seçili **hücrenin adresini gösteren** kutunun ismi nedir?
- a) Hücre kutusu b) Ad kutusu
- c) Formül kutusu d) Seçim Kutusu

12- Hücre içindeki veriyi aşağıdaki yöntemlerden hangilerini kullanarak başka hücreye taşıyabilirsiniz. a) Hücre seçicisine tıklayıp sürükleyerek

b) Kes-yapıştır kullanarak

c) Kopyala-yapıştır kullanarak

d) Ekle açılır listesini kullanarak

13- Aşağıdaki klavye tuş kombinasyonlarından hangisi kopyala komutudur?

a) Alt+B

b) Shift+C

c) Ctrl+V

d) Ctrl+C

## **14- Aşağıdaki seçeneklerden hangisinde hücre adresi doğru olarak yazılmıştır?**

a-) A1 b-) AB c-) 1A d-) A

## **15- Seçili olan hücrenin sağ alt köşesinden (kulp) fare + olduğunda sürüklenirse aşağıdakilerden hangisi gerçekleşir?**

a-) Taşıma b-) Kopyalama c-) Çerçevelendirme d-) Bloklama

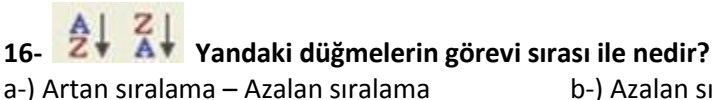

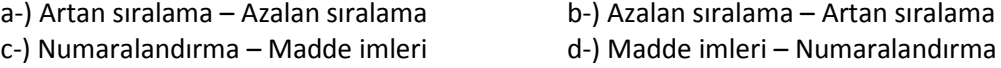

# 17- *NSayfa1*  $\sqrt{$  *Sayfa2*  $\vec{A}$  Yanda Sayfa sekmesi görünümü için hangi seçenek doğrudur?

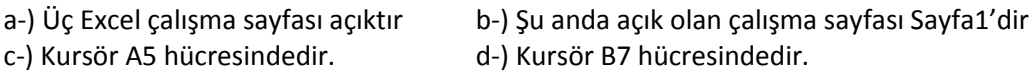

#### B<sub>3</sub>  $\overline{\phantom{0}}$

## **18- Yukarıda görülen Ad (Combo) kutusu doğrultusunda aşağıdakilerden hangisi doğrudur?**

a-) İmleç 3. sütundadır b-) İmleç 3. satırdadır c-) İmleç B3 hücresindedir d-) İmleç 3B hücresindedir

# 분

## **19- Yukarıdaki seçeneklerin sıralanışı hangi seçenekte doğru olarak verilmiştir?**

a-) Kenarlık yok – Alt kenarlık – Sol kenarlık – Sağ kenarlık

- b-) Çift alt kenarlık Kalın alt kenarlık Üst ve alt kenarlık Üst tek alt çift kenarlık
- c-) Üst ve kalın alt kenarlık tüm kenarlıklar- Çerçeve Kalın çerçeve
- d-) Kenarlık yok Çerçeve Kalın çerçeve Üst ve alt kenarlık

**20-** Excel' de bir hücreye girilen verilerin **tekrar etmesi isteniyorsa**(örn; yaşadığı il Ankara), tekrar tekrar yazmak yerine veriyi programın **otomatik olarak tamamlamasını sağlayan** özellik aşağıdakilerden hangisidir?

a-) Sıralama b-) Toplama c-) Hücre d-) Otomatik Tamamlama

**21-** Excel programında bazı veriler (örn,haftanın günleri, aylar .. vb.) ilk 2 hücre kullanıcı tarafından girildikten sonra, diğerlerini **programın otomatik doldurmasını sağlayan** kullanışlı bir özelliktir nedir?

a-) Veri b-) Toplama c-) Otomatik Doldurma d-) Satır

**22-)** =B4+B5+B6+B7 işleminin **eşdeğeri** aşağıdakilerden hangisidir?

- a-) =Topla(B4;B7) b-) =Topla(B4,B7)
- c-) =Topla(B4:B7) d-) Hiçbir
- **23-)** Aşağıdakilerden hangisi formül **olamaz?**
	- A. A1+B1
	- B. =A1+B1
	- $C. = (A1 + B1)$
	- D. =TOPLA(A1:C1)
- **24-)** A1 ve B1 hücrelerindeki sayıları **nasıl toplatırız**?
	- A. =(A1+B11)
	- B. A1+B1
	- $C. = (A1 + B1)$
	- D.[A1+B1]
- **25-)** Bir hücrenin içinde ### işareti varsa bunun anlamı nedir?
	- A. Bilgiler Hücreye sığmamıştır
		- B. Formül hatası
		- C. İşlev Hatası
		- D. Hücre Seçilmiştir

**26-)** Yandaki Excel Tablosunda 7 sayısı ile 2 sayısının çarpımını veren formül aşağıdakilerden hangisidir?

- A. = Çarpım(A2:C4) B. = Çarpım(A2;C4)
- C. Çarpım(A2:C4) D. Hiçbiri

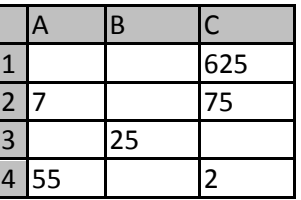

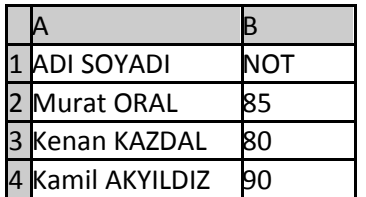

- **27)** Yandaki Excel Tablosunda B2 ile B4 hücrelerindeki sayıların ortalamasını bulan formül aşağıdakilerden hangisidir?
- A. =(B2:B7)/2
- B. =ORTALAMA(B3;B7)
- C. =ORTALAMA(B2;B4)
- D. (B3+B7)/2
- **28)** C9 hücresinde iken C3 hücresi ile C8 hücresi arasındaki alan toplanmak isteniyor. Buna göre C9 hücresine girilmesi gereken formül ne olmalıdır?
- A. TOPLA(C3:C8)
- B. C3+C4+C5+C9+C7+C8
- C. =TOPLA(C3:C8)
- D. =TOPLA(C3..C8)

**29)** Aşağıdaki formüllerden hangisi C1, C2, C3, C4 ve A1 hücrelerindeki sayıların çarpım sonucunu verir?

- A. =ÇARPIM(A1:C4)
- B. =ÇARPIM(A1;C4)
- C. =ÇARPIM(A1;C1:C4)
- D. =(A1;C1:C4)

**30-)** "=Topla(C1:E5)" işlemi yapıldığında hangi işlem gerçekleşir?

- A) C1 ile E5 aralığının toplamı alınır
- B) C1 ile E5 aralığının karekökü alınır
- C) C1 ile C5 aralığının toplamı alınır
- D) C1 ile C5 aralığının karekökü alınır
- **31-)** (A1:A7) neyi temsil eder?

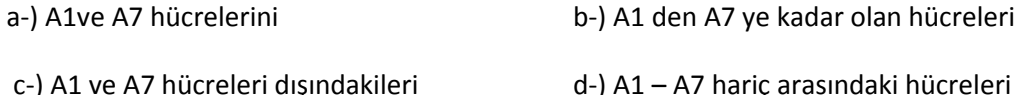

- **32-)** (A1;A7) neyi temsil eder?
- a-) A1ve A7 hücrelerini b-) A1 den A7 ye kadar olan hücreleri
- c-) A1 ve A7 hücreleri dışındakileri d-) A1 A7 hariç arasındaki hücreleri
- 33-) Aşağıdaki formüllerden hangisi A1, A2 ve A3 hücrelerine girilmiş sayıları toplar?
- a-) =TOPLA(A1;A3) b-) =TOPLA(A1;A2;A3)
- c-) =TOPLA(A1:A3)+TOPLA(A1:A3) d-) =TOPLA(A1)+TOPLA(A2)+TOPLA(A3)

**34-)** Excel'de A1'den D1'e kadar olan sayıların toplamını bulan formül aşağıdakilerden hangisidir?

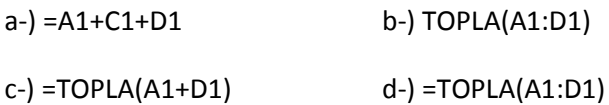

**35-)** E6 hücresindeki sayıdan E4 hücresinde bulunan sayıyı çıkartıp sonucu ikiye bölen formül aşağıdakilerden hangisidir?

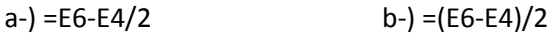

c-) =(E6-E4):/2 d-) =(E6:E4)/2

**36-)** =b4+b5+b6+b7 işleminin eşdeğeri aşağıdakilerden hangisidir? a-) =topla(b4;b7) b-) =topla(b4,b7) c-) =topla(b4:b7) d-) =topla(b4+b7) **37-)** =Eğer(E4>70;"Geçti";"Kaldı") işleminin açıklaması aşağıdakilerden hangisidir? a-) E4 büyük eşit 70 ise Kaldı yazar b-) E4 boş ise Geçti yazar c-) E4 küçük 70 ise Geçti yazar d-) E4 büyük 70 ise Geçti yazar **38-) =**EĞER(D4>80;"GEÇTİ";"KALDI") fonksiyonunda GEÇTİ yazabilmesi için D4 kaç olmalıdır? a-) 19 b-) 80 c-) 88 d-) 60 **39-)** =Eğer(A3<50;"Orta";Eğer(A3<75;"İyi";"Pekiyi")) formülü; A3 hücresinde 67 değeri varken hangi sonucu verir? a-) Hata mesajı verir b-) Hücre içinde İyi yazar c-) Hücre içinde Orta yazar d-) Hücre içinde Pekiyi yazar **40-)** Bir koşulun sonuna bağlı olarak belirtilen iki işlemden birini yapan fonksiyon hangisidir? a-) =EĞER b-) =DOĞRU c-) =YANLIŞ d-) =TOPLA

## **Emre KARATAŞ**

**Bilişim Tek. Öğretmeni**